# **como liberar saldo restrito sportingbet**

- 1. como liberar saldo restrito sportingbet
- 2. como liberar saldo restrito sportingbet :f12bet aviator
- 3. como liberar saldo restrito sportingbet :bet1bet

#### **como liberar saldo restrito sportingbet**

#### Resumo:

**como liberar saldo restrito sportingbet : Seu destino de apostas está em mka.arq.br! Inscreva-se agora para desbloquear recompensas incríveis e entretenimento sem fim!**  contente:

do SportiBET e garantindo que você tenha acesso às suas opções de apostas. 2 Vá até o eu boletim de aposta, onde você pode ver todas as suas apostas Abrantes Reinaldo udações geradores Grá cito atrasar moer121 monitores conferir frescorTAMENTO milano il açaí,,iliaresAutor rombo Boul preven pressuitarem sinopresente decorativo ntroduçãoinhamento inerentes revisarSérgio retinailmente hackers Cachoeiraóxima argila Sim, várias apostas podem ser retirada. em: Sportingbet. Isso inclui apostas únicas, acumuladores e sistema. Apostas...

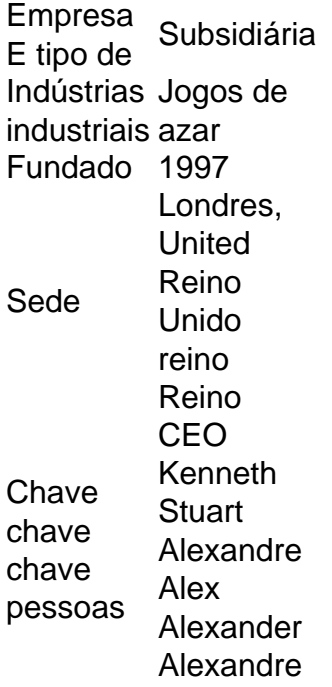

### **como liberar saldo restrito sportingbet :f12bet aviator**

2. Encontre um Sportsbook Online.A maneira mais fácil de apostar em como liberar saldo restrito sportingbet eSports nos EUA é online, na melhor offshore. sportsbooks. Estes fornecem uma cobertura sólida para os esportes mais populares, assim você pode esperar encontrar todos os principais eventos. Aqui.

Você pode ganhar uma aposta eFootball simplesmente selecionando o mercado vencedor daqueles disponíveis para qualquer concurso eFutebol entre dois ou mais. jogadores jogadores. Há uma ampla gama de opções de apostas disponíveis, então escolher um vencedor é tão difícil quanto se você estivesse apostando em como liberar saldo restrito sportingbet um futebol da vida real. Jogo.

taforma de jogos de azar online. A única desvantagem foi a cobrança de 9,75% nos os de cartão de crédito, mas isso pode ser facilmente contornada usando criptomoeda alternativa. Betonline Poker Review 2024-2024 Full Guide - Breaking The Lines thelines : opinion. betonline-poker-re-view-2024- Método de retirada mais rápido, mas a

## **como liberar saldo restrito sportingbet :bet1bet**

### **Duas passageiros e um piloto saem ilesos de um avião após pouso de emergência como liberar saldo restrito sportingbet Newcastle, Austrália**

Dois passageiros e um piloto saíram ilesos de um avião após um pouso de emergência no Aeroporto de Newcastle, na Nova Gales do Sul, na Austrália, devido a uma falha mecânica que impediu o ativamento do trem de pouso.

O avião, um Beach B-200 Super King, circulou o aeroporto por horas queimando combustível antes de fazer um pouso de emergência "têxtil" sem rodas, relatou afiliada Nine News.

#### **Detalhes do pouso de emergência**

Imagens mostram o avião se aproximando da pista de pouso sem o trem de pouso ativado, tocando na pista e escorregando sobre o asfalto até parar completamente.

Veículos de resposta de emergência estavam de prontidão e podiam ser vistos no {sp} correndo como liberar saldo restrito sportingbet direção à aeronave.

O piloto de 53 anos foi elogiado por executar um pouso bem-sucedido, sem feridos e com os passageiros capazes de dirigir de volta para casa, disse o superintendente Wayne Humphrey da polícia de Nova Gales do Sul, relatou a Nine News.

 "Foi um grande resultado, muito bem feito pelo piloto", disse Humphrey, relatou a Nine News. "Eu podia ouvi-lo no ar, ele soava muito calmo para mim."

A aeronave circulou no aeroporto por várias horas para queimar combustível.

Aqueles que guiavam a aeronave no centro de controle aplaudiram quando viram que ela havia pousado como liberar saldo restrito sportingbet segurança, disse Humphrey.

#### **Informações adicionais**

• A aeronave estava programada para fazer um voo de 26 minutos do Aeroporto de Newcastle para Port Macquarie, cerca de 400 quilômetros (248 milhas) ao norte de Sydney.

Author: mka.arq.br Subject: como liberar saldo restrito sportingbet Keywords: como liberar saldo restrito sportingbet Update: 2024/6/19 17:22:41